# PROBABILITA' E STATISTICA Prova del 22/06/2018 Traccia A

# ESERCIZIO 1

Sulla distribuzione di frequenze presentata in tabella, calcolare:

a) la media aritmetica, la media armonica, la media geometrica e la media quadratica;

b) la mediana e la moda;

c) il primo e terzo quartile.

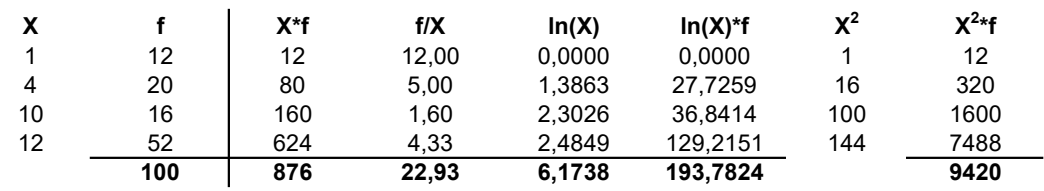

a) Calcolo della media aritmetica, armonica, geometrica e quadratica:

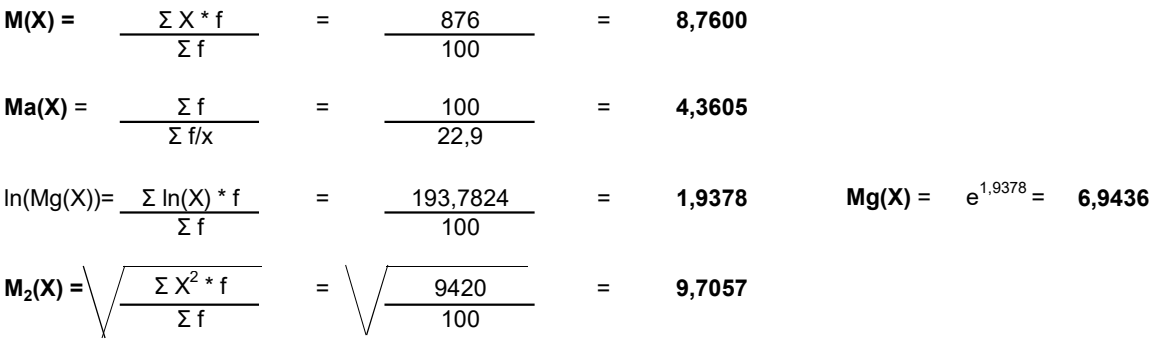

#### b) Calcolo della mediana e della moda:

 $X50^\circ$  =< mediana =<  $X51^\circ$  : me = 12

 $<sub>moda</sub> = 12$ </sub>

c) Calcolo del primo e terzo quartile:

 $Q_1 = X25^\circ = 4$ 

 $Q_3 = X75^\circ = 12$ 

## ESERCIZIO 2

a) Calcolo della varianza:

 $V(X) =$  $M(X^2) - m(X)^2 =$  $9420/100 - 8,76^2 =$  17,4624

b) Calcolo dello scarto quadratico medio:

$$
\sigma(X) = \sqrt{\sqrt{V(X)}} = 4,1788
$$

c) Calcolo della simmetria tramite l'indicatore Skewness di Pearson, commentandola brevemente:

sk =  $\frac{m - 2}{m - 1}$  = -0,7753 la distribuzione presenta una asimmetria negativa con coda a sinistra σ

Lo schema da utilizzare è quello della v.c. Geometrica con parametri:

$$
p = 0,4 \qquad q = 0,6
$$

 $P(X) =$  $p * q^x = 0.4 * 0.6^x$ 

con  $X = 0, 1, 2, ...$ 

La distribuzione di probabilità quindi è la seguente:

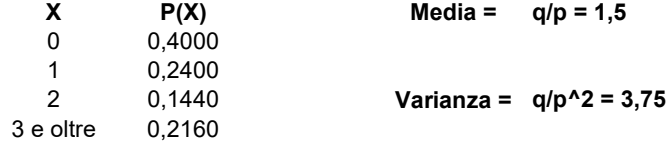

N.B. La P(X ≥3) è stata calcolata come differenza fra 1 e la somma delle probabilità precedenti.

#### ESERCIZIO 4 - LAB

# CALCOLO MEDIA, MEDIANA, PRIMO E TERZO QUARTILE, MINIMO E MASSIMO: summary(stark)

# CALCOLO IL NUMERO DI ELEMENTI DEL DATABASE: length(stark)

# CREO IL GRAFICO BOXPLOT: boxplot(stark)

## ESERCIZIO 5 - LAB

Uno studio condotto sull'efficacia di una dieta su 5 pazienti ha dato i seguenti risultati (pesi in kg):

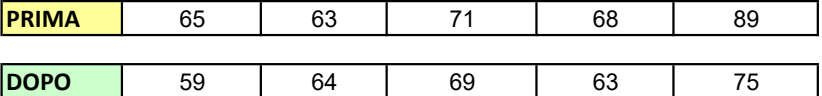

Verificare l'ipotesi per i dati appaiati al fine di verificare l'effetto dimagrante prima e dopo il trattamento ad un livello di significatività del 5%.

# CREO I 2 VETTORI DEI DATI PRIMA=c(65, 63, 71, 68, 89)

DOPO=c(59, 64, 69, 63, 75)

# EFFETTUO IL TEST PER DATI APPAIATI # H0: diff(PRIMA-DOPO) <= 0 H1: diff(PRIMA-DOPO) > 0

t.test(PRIMA, DOPO, alternative = 'greater', paired = TRUE, conf.level=0.95)

# PROBABILITA' E STATISTICA Prova del 22/06/2018 Traccia B

# ESERCIZIO 1

Sulla distribuzione di frequenze presentata in tabella, calcolare:

a) la media aritmetica, la media armonica, la media geometrica e la media quadratica;

b) la mediana e la moda;

c) il primo e terzo quartile.

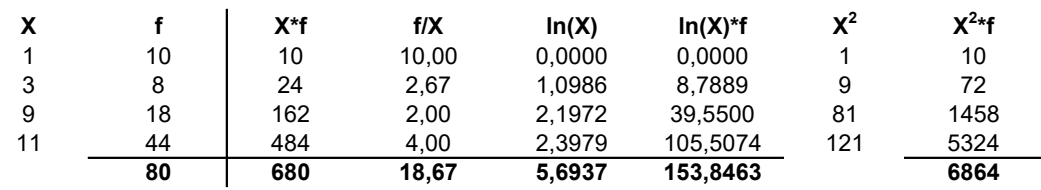

a) Calcolo della media aritmetica, armonica, geometrica e quadratica:

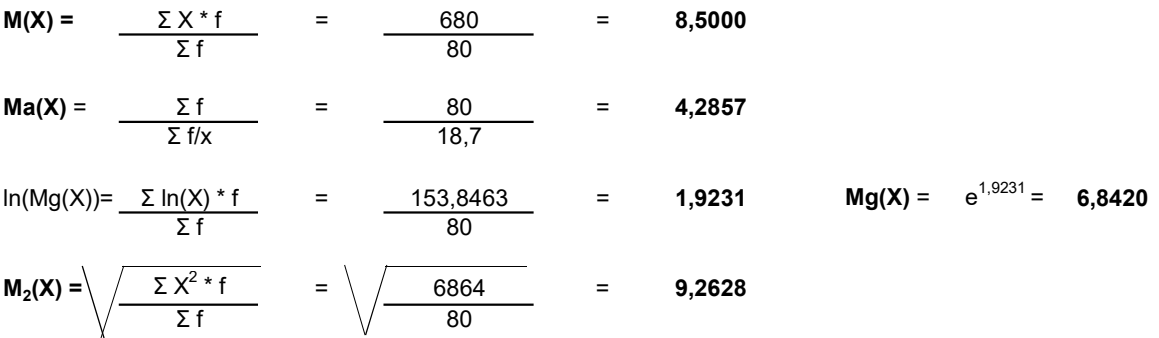

#### b) Calcolo della mediana e della moda:

 $X40^\circ$  = < mediana =  $X41^\circ$  : me = 11

 $<sub>moda</sub> = 11$ </sub>

c) Calcolo del primo e terzo quartile:

 $Q_1 = X20^\circ = 9$ 

 $Q_3 = X60^\circ = 11$ 

## ESERCIZIO 2

a) Calcolo della varianza:

 $V(X) =$  M( $X^2$ ) - m( $X$ )<sup>2</sup>  $6864/80 - 8,5^2 =$  13,5500

b) Calcolo dello scarto quadratico medio:

 $σ(X) = \sqrt{V(X) = 3,6810}$ 

c) Calcolo della simmetria tramite l'indicatore Skewness di Pearson, commentandola brevemente:

sk =  $\frac{m - mode}{m - 1}$  = -0,6792 la distribuzione presenta una asimmetria negativa con coda a sinistra σ

Lo schema da utilizzare è quello della v.c. Geometrica con parametri:

$$
p = 0,3 \qquad q = 0,7
$$

 $P(X) =$  $p * q^x = 0,3 * 0,7^x$ 

con  $X = 0, 1, 2, ...$ 

La distribuzione di probabilità quindi è la seguente:

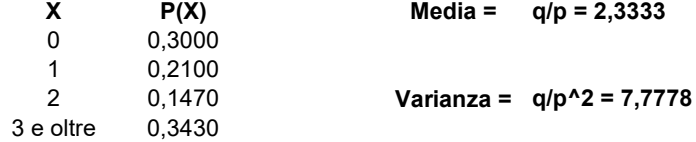

N.B. La P(X ≥3) è stata calcolata come differenza fra 1 e la somma delle probabilità precedenti.

#### ESERCIZIO 4 - LAB

# CALCOLO MEDIA, MEDIANA, PRIMO E TERZO QUARTILE, MINIMO E MASSIMO: summary(lannister)

# CALCOLO IL NUMERO DI ELEMENTI DEL DATABASE: length(lannister)

# CREO IL GRAFICO BOXPLOT: boxplot(lannister)

## ESERCIZIO 5 - LAB

Uno studio condotto sull'efficacia di una dieta su 5 pazienti ha dato i seguenti risultati (pesi in kg):

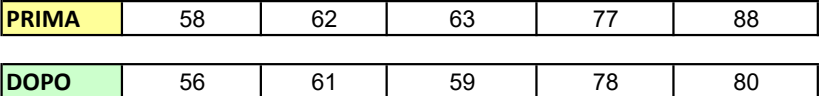

Verificare l'ipotesi per i dati appaiati al fine di verificare l'effetto dimagrante prima e dopo il trattamento ad un livello di significatività dell'1%.

# CREO I 2 VETTORI DEI DATI PRIMA=c(58, 62, 63, 77, 88)

DOPO=c(56, 61, 59, 78, 80)

# EFFETTUO IL TEST PER DATI APPAIATI # H0: diff(PRIMA-DOPO) <= 0 H1: diff(PRIMA-DOPO) > 0

t.test(PRIMA, DOPO, alternative = 'greater', paired = TRUE, conf.level=0.99)

# PROBABILITA' E STATISTICA Prova del 22/06/2018 Traccia C

# ESERCIZIO 1

Sulla distribuzione di frequenze presentata in tabella, calcolare:

a) la media aritmetica, la media armonica, la media geometrica e la media quadratica;

b) la mediana e la moda;

c) il primo e terzo quartile.

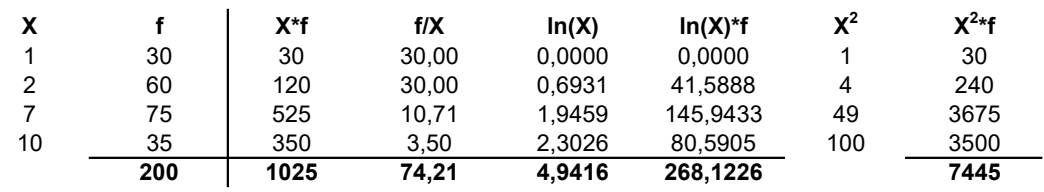

a) Calcolo della media aritmetica, armonica, geometrica e quadratica:

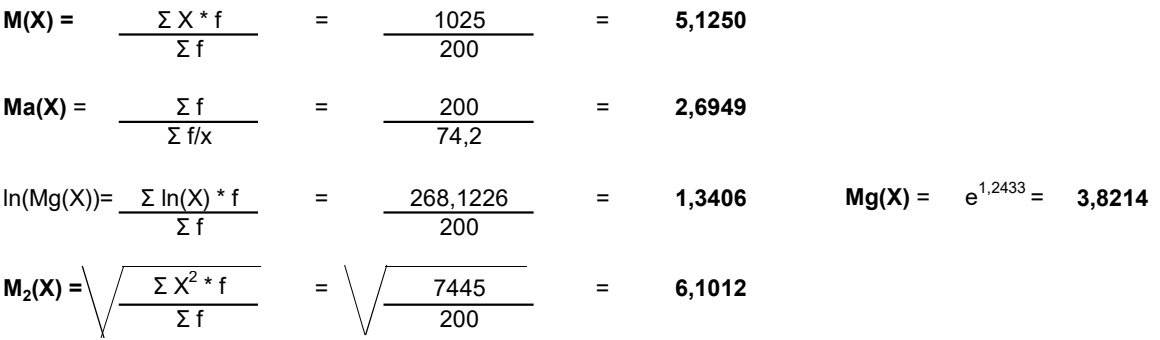

#### b) Calcolo della mediana e della moda:

 $X100^\circ$  = < mediana =  $X101^\circ$  : me = 7

 $moda = 7$ 

c) Calcolo del primo e terzo quartile:

 $Q_1 = X50^\circ = 2$ 

 $Q_3 = X150^\circ = 7$ 

## ESERCIZIO 2

a) Calcolo della varianza:

 $V(X) =$  $M(X^2) - m(X)^2 =$  $7445/200 - 5,125^2 = 10,9594$ 

b) Calcolo dello scarto quadratico medio:

$$
\sigma(X) = \sqrt{\sqrt{V(X)}} = 3,3105
$$

c) Calcolo della simmetria tramite l'indicatore Skewness di Pearson, commentandola brevemente:

sk = m - moda = -0,5664 la distribuzione presenta una asimmetria negativa con coda a sinistra σ

Lo schema da utilizzare è quello della v.c. Geometrica con parametri:

$$
p = 0.6 \qquad q = 0.4
$$

 $P(X) =$  $p * q^x = 0,6 * 0,4^x$ 

con  $X = 0, 1, 2, ...$ 

La distribuzione di probabilità quindi è la seguente:

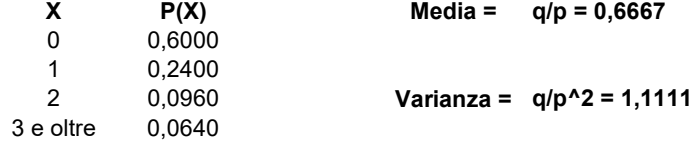

N.B. La P(X ≥3) è stata calcolata come differenza fra 1 e la somma delle probabilità precedenti.

## ESERCIZIO 4 - LAB

# CALCOLO MEDIA, MEDIANA, PRIMO E TERZO QUARTILE, MINIMO E MASSIMO: summary(baratheon)

# CALCOLO IL NUMERO DI ELEMENTI DEL DATABASE: length(baratheon)

# CREO IL GRAFICO BOXPLOT: boxplot(baratheon)

## ESERCIZIO 5 - LAB

Uno studio condotto sull'efficacia di una dieta su 5 pazienti ha dato i seguenti risultati (pesi in kg):

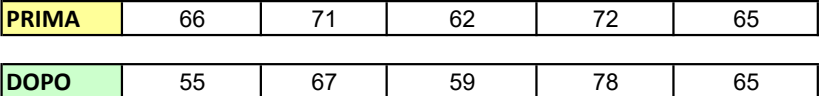

Verificare l'ipotesi per i dati appaiati al fine di verificare l'effetto dimagrante prima e dopo il trattamento ad un livello di significatività del 5%.

# CREO I 2 VETTORI DEI DATI PRIMA=c(66, 71, 62, 72, 65)

DOPO=c(55, 67, 59, 78, 65)

# EFFETTUO IL TEST PER DATI APPAIATI # H0: diff(PRIMA-DOPO) <= 0 H1: diff(PRIMA-DOPO) > 0

t.test(PRIMA, DOPO, alternative = 'greater', paired = TRUE, conf.level=0.95)

# PROBABILITA' E STATISTICA Prova del 22/06/2018 Traccia D

# ESERCIZIO 1

Sulla distribuzione di frequenze presentata in tabella, calcolare:

a) la media aritmetica, la media armonica, la media geometrica e la media quadratica;

b) la mediana e la moda;

c) il primo e terzo quartile.

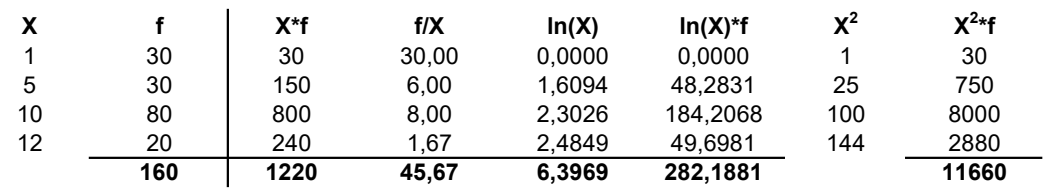

a) Calcolo della media aritmetica, armonica, geometrica e quadratica:

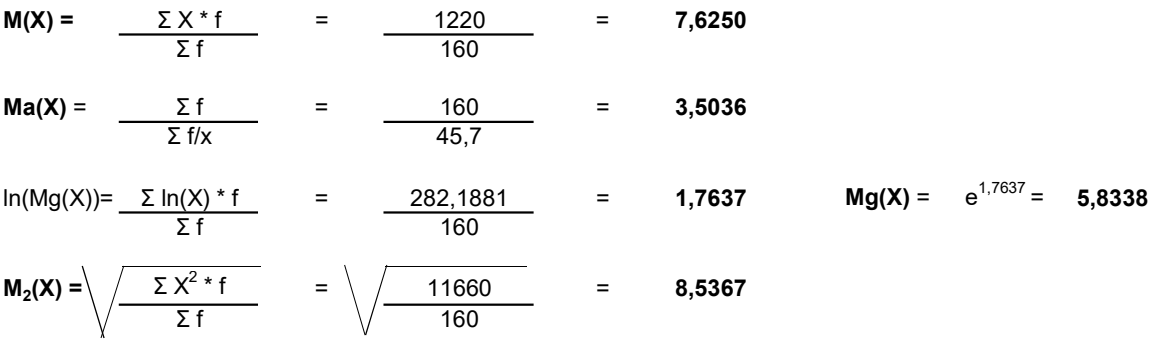

#### b) Calcolo della mediana e della moda:

 $X90^\circ$  = < mediana = <  $X91^\circ$  : me = 10

 $<sub>moda</sub> = 10$ </sub>

c) Calcolo del primo e terzo quartile:

 $Q_1 = X40^\circ = 5$ 

 $Q_3 = X120^\circ = 10$ 

## ESERCIZIO 2

a) Calcolo della varianza:

 $V(X) =$  M( $X^2$ ) - m( $X$ )<sup>2</sup> 11660/160 - 7,625<sup>^</sup>2 = **14,7344** 

b) Calcolo dello scarto quadratico medio:

 $σ(X) = \sqrt{V(X) = 3,8385}$ 

c) Calcolo della simmetria tramite l'indicatore Skewness di Pearson, commentandola brevemente:

sk =  $\frac{m - mode}{m - 1}$  = -0,6187 la distribuzione presenta una asimmetria negativa con coda a sinistra σ

Lo schema da utilizzare è quello della v.c. Geometrica con parametri:

$$
p = 0.8 \qquad q = 0.2
$$

 $P(X) =$  $p * q^x = 0,8 * 0,2^x$ 

con  $X = 0, 1, 2, ...$ 

La distribuzione di probabilità quindi è la seguente:

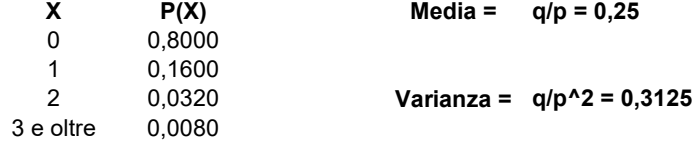

N.B. La P(X ≥3) è stata calcolata come differenza fra 1 e la somma delle probabilità precedenti.

#### ESERCIZIO 4 - LAB

# CALCOLO MEDIA, MEDIANA, PRIMO E TERZO QUARTILE, MINIMO E MASSIMO: summary(targaryen)

# CALCOLO IL NUMERO DI ELEMENTI DEL DATABASE: length(targaryen)

# CREO IL GRAFICO BOXPLOT: boxplot(targaryen)

## ESERCIZIO 5 - LAB

Uno studio condotto sull'efficacia di una dieta su 5 pazienti ha dato i seguenti risultati (pesi in kg):

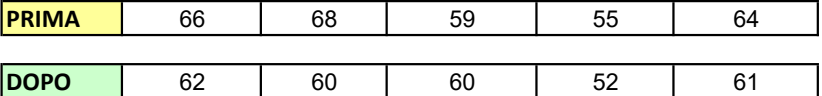

Verificare l'ipotesi per i dati appaiati al fine di verificare l'effetto dimagrante prima e dopo il trattamento ad un livello di significatività dell'1%.

# CREO I 2 VETTORI DEI DATI PRIMA=c(66, 68, 59, 55, 64)

DOPO=c(62, 60, 60, 52, 61)

# EFFETTUO IL TEST PER DATI APPAIATI # H0: diff(PRIMA-DOPO) <= 0 H1: diff(PRIMA-DOPO) > 0

t.test(PRIMA, DOPO, alternative = 'greater', paired = TRUE, conf.level=0.99)